Мастер-класс «SMART-BORD на уроках географии»

Реймерс Марина Германовна МАОУ «СОШ №25»г. Пермь Учитель географии и экономики

## Цель

Презентация опыта работы учителя по использованию возможностей SMART доски на уроке, представление приемов и форм работы на различных этапах урока.

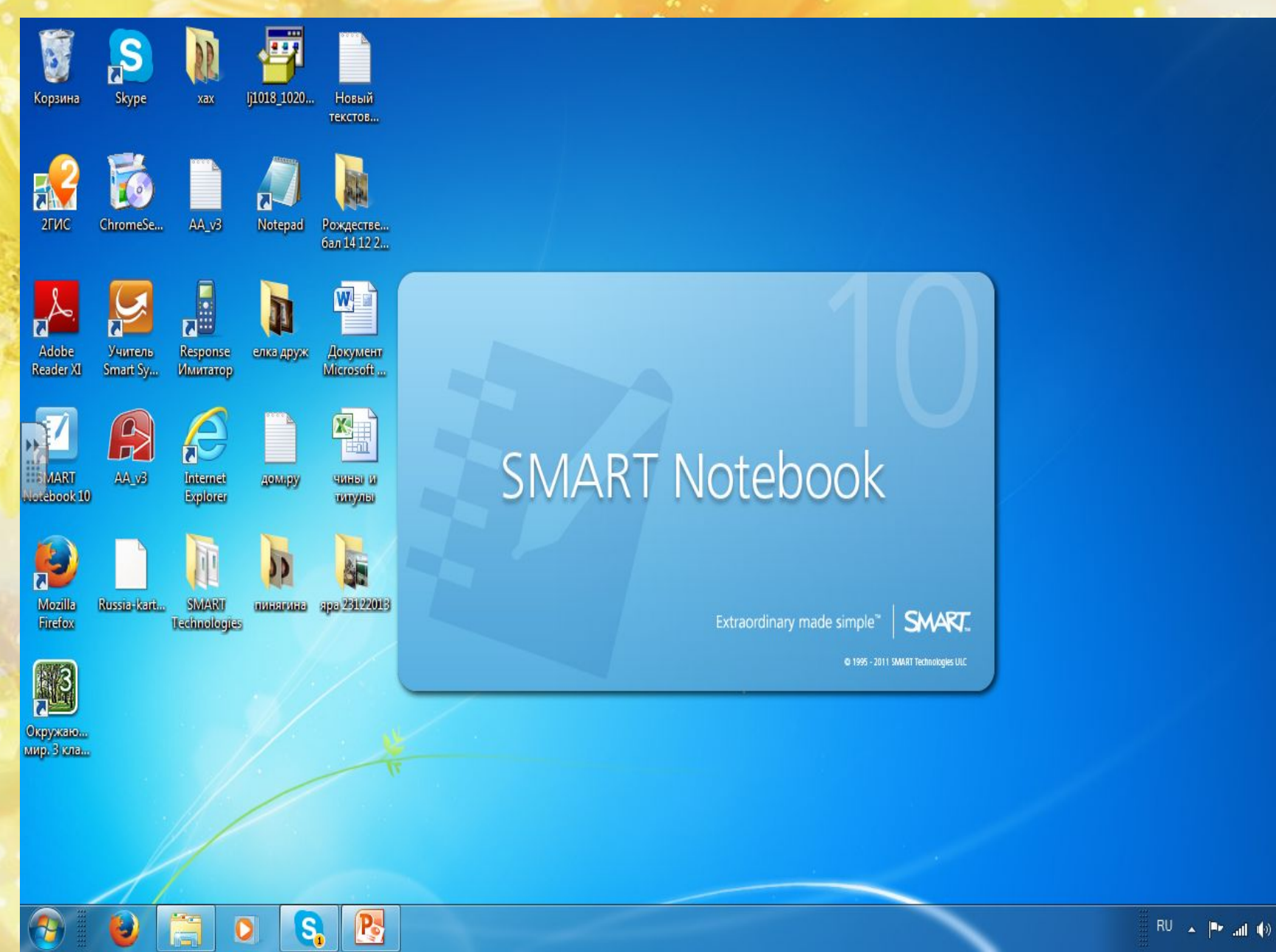

 $22:20$ 09.04.2014

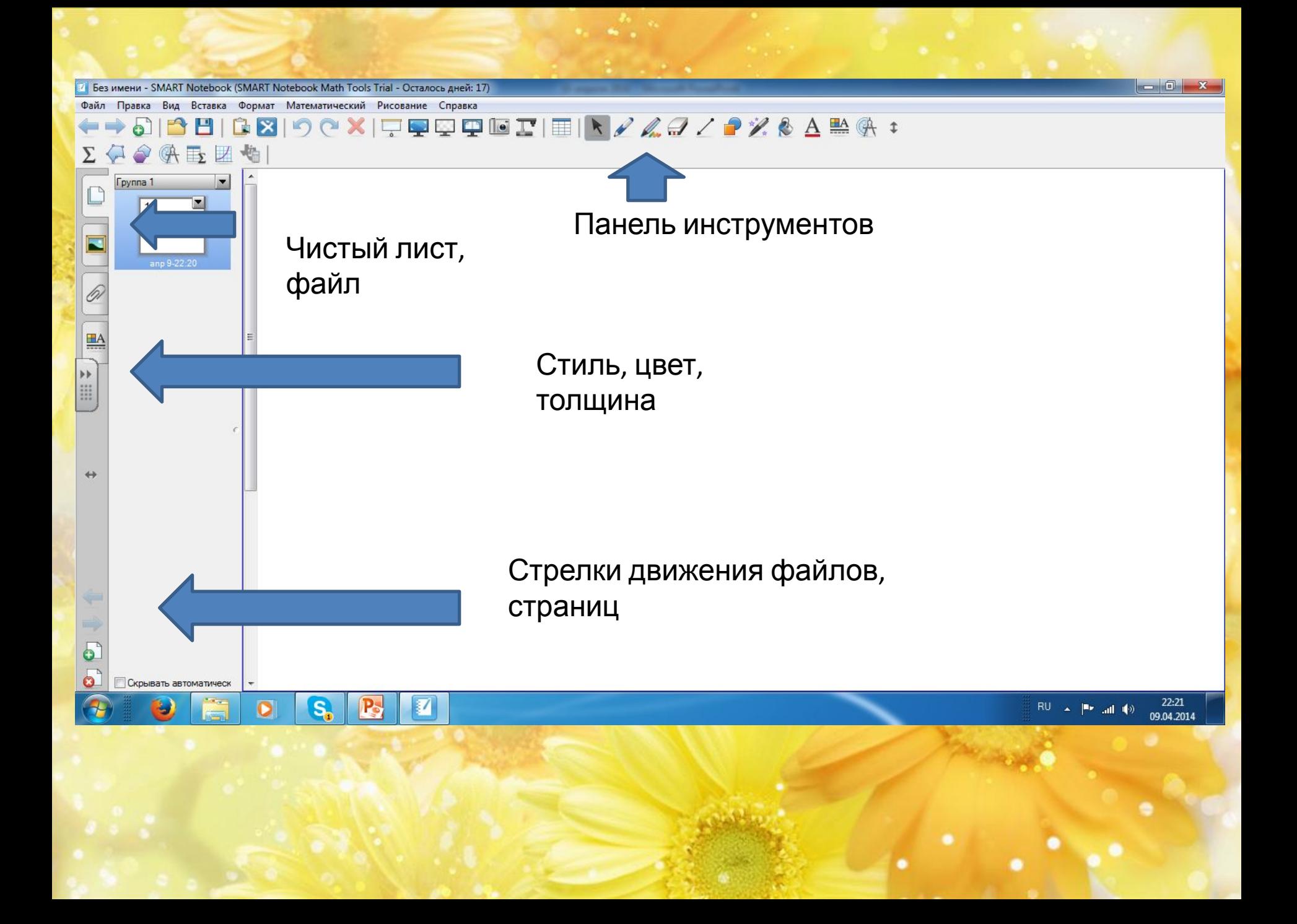

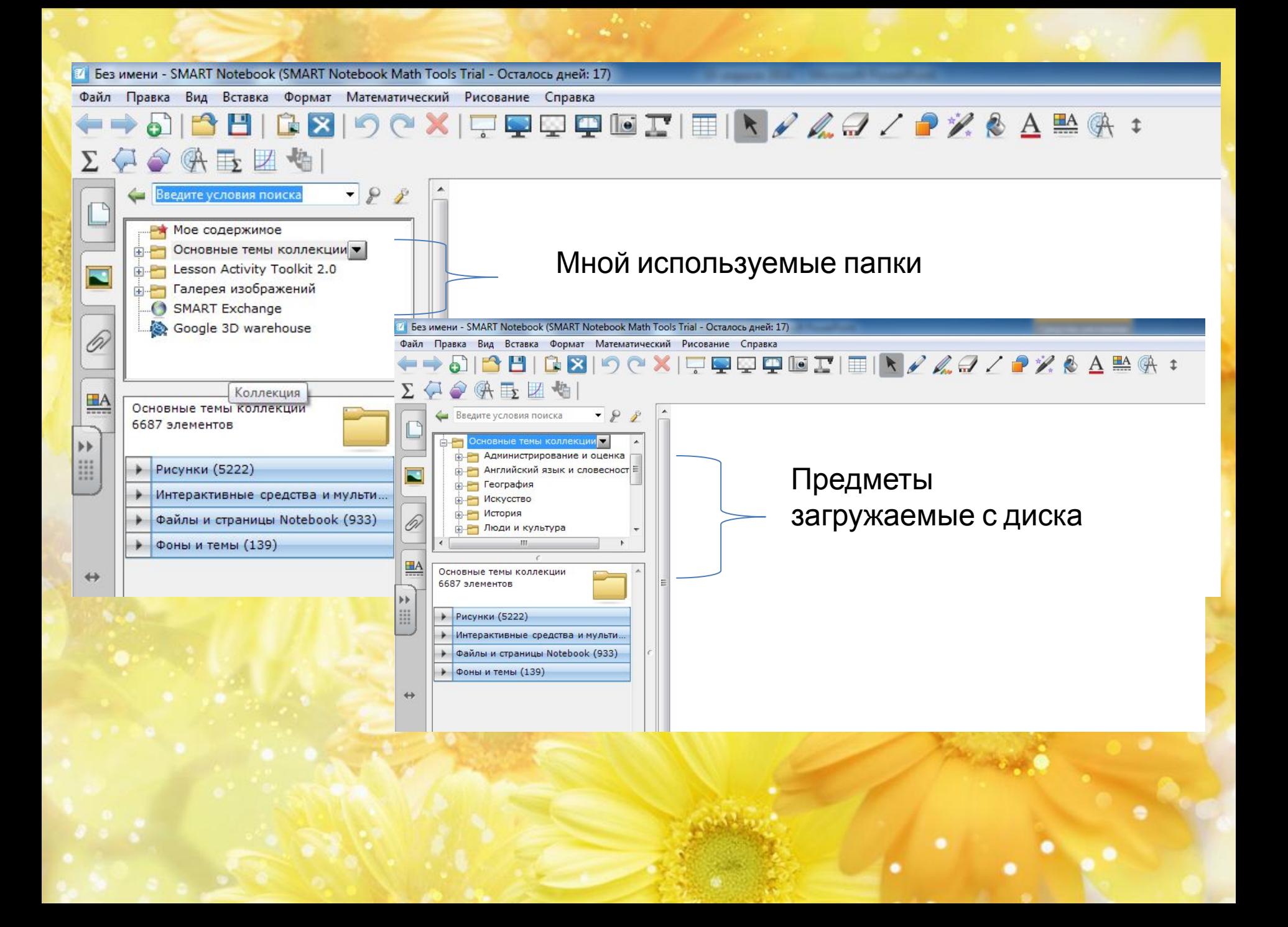

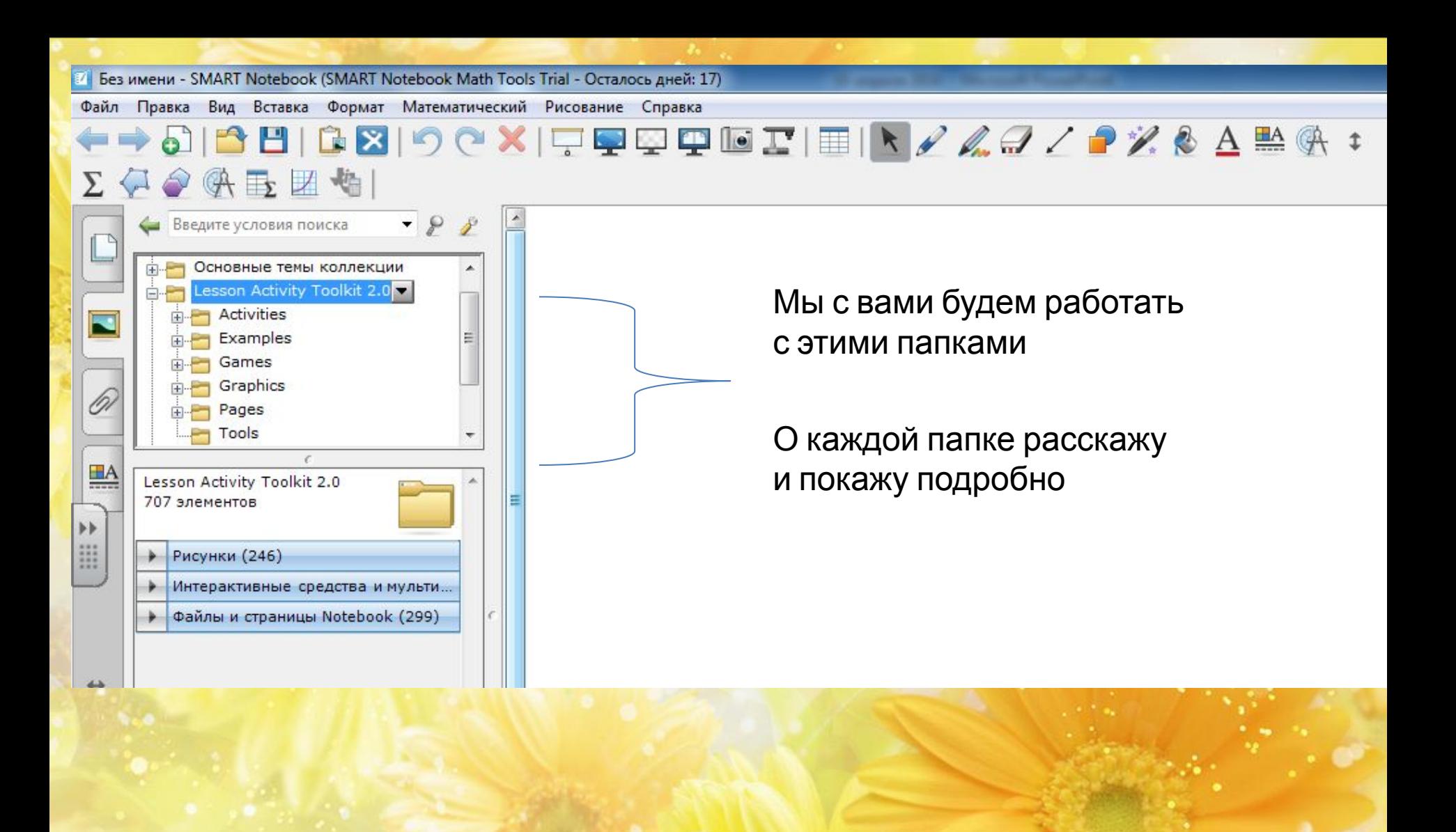

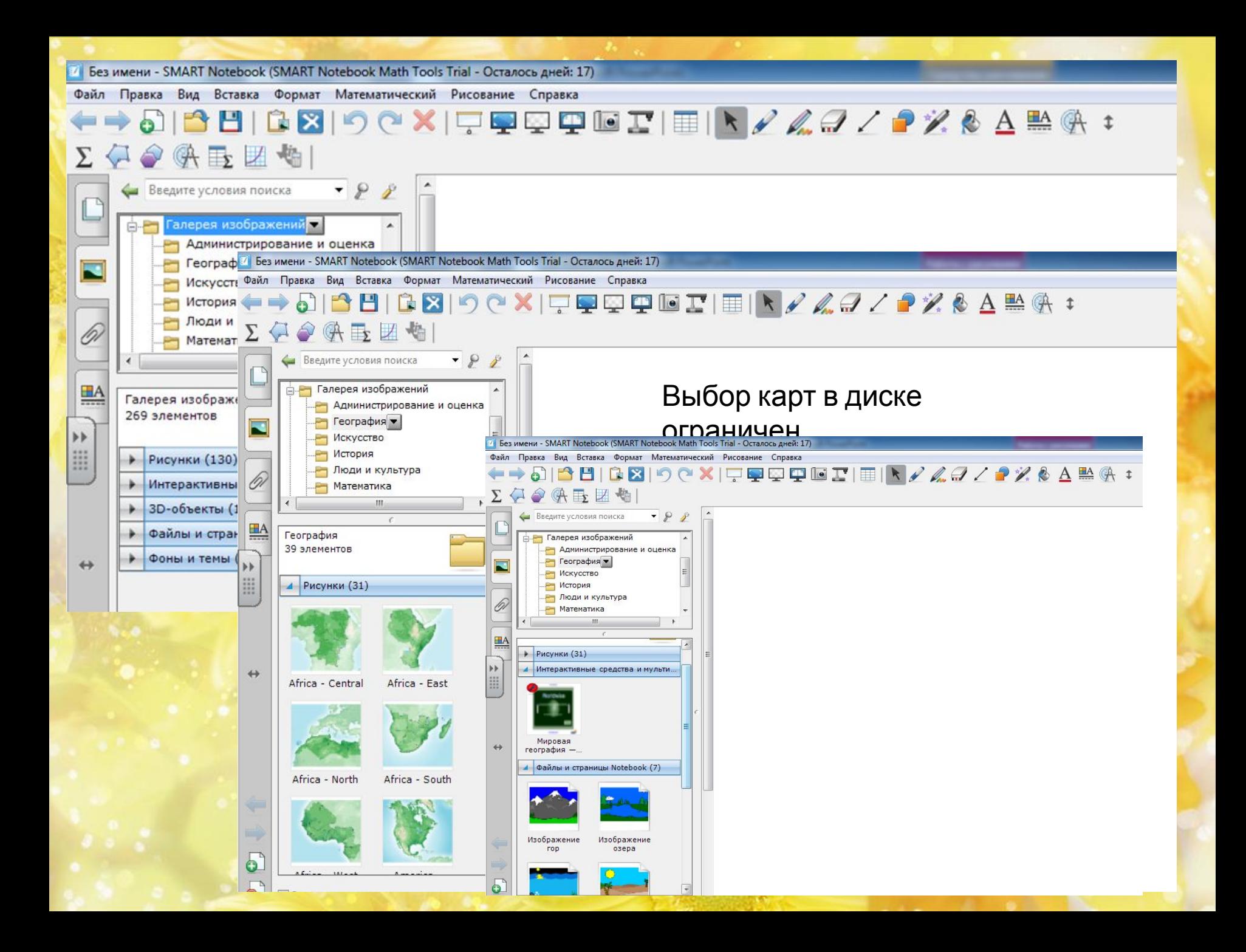

Английский язык

 $-0$ 

• Без имени \* - SMART Notebook (SMART Notebook Math Tools Trial - Осталось дней: 17) Файл Правка Вид Вставка Формат Математический Рисование Справка

## 日日図りで×10回口車回工1囲ドノムタノランもA監係:

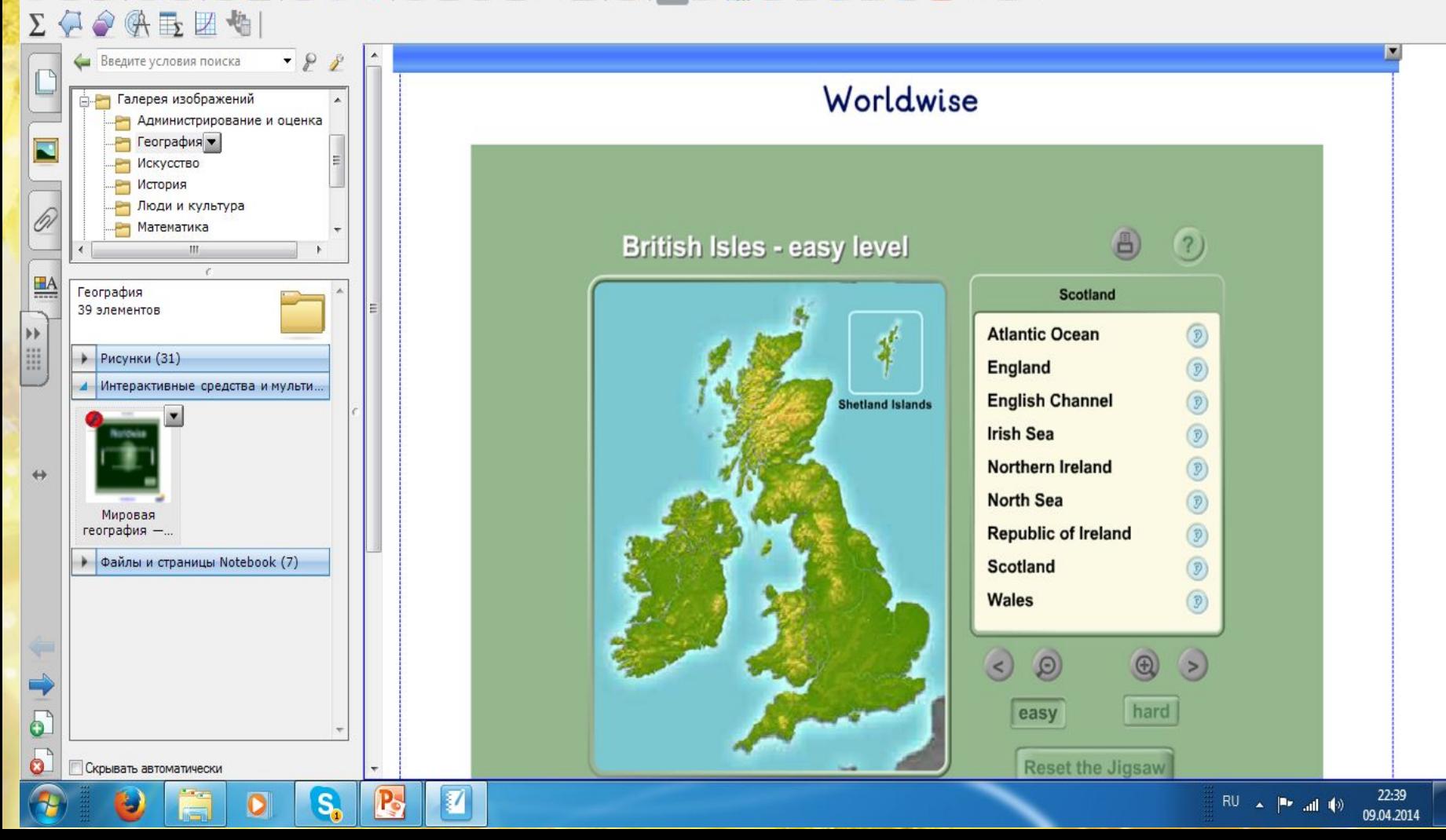

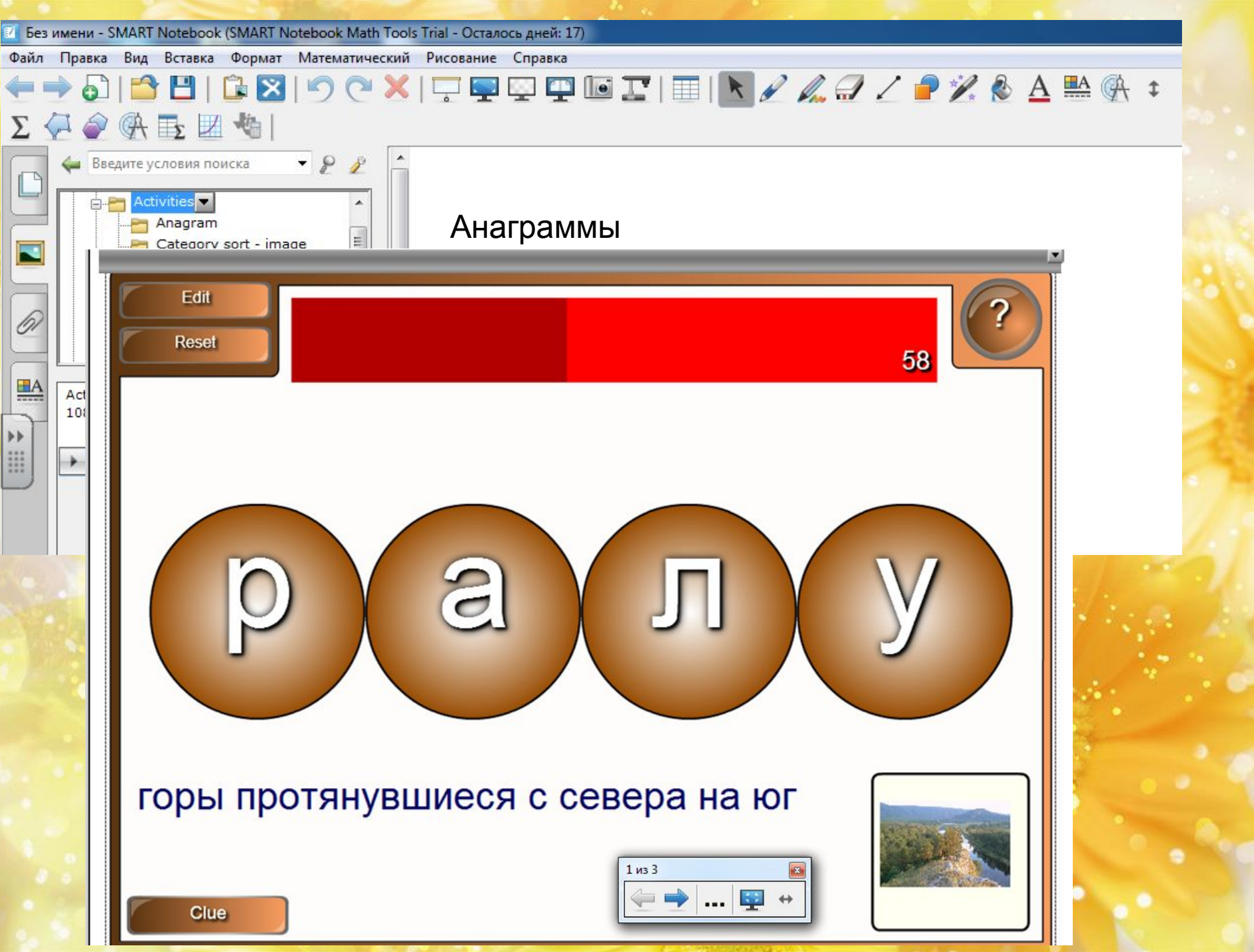

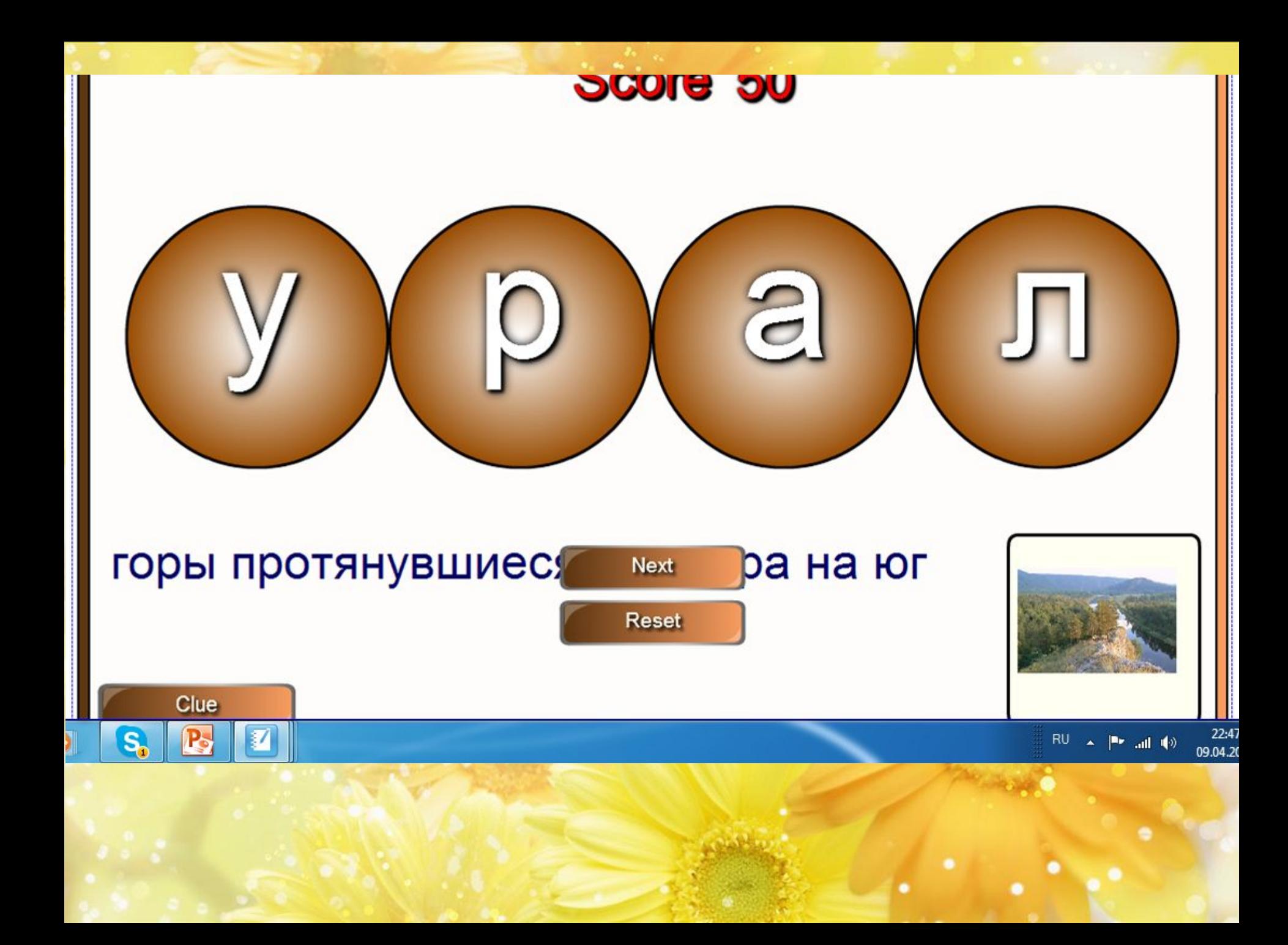

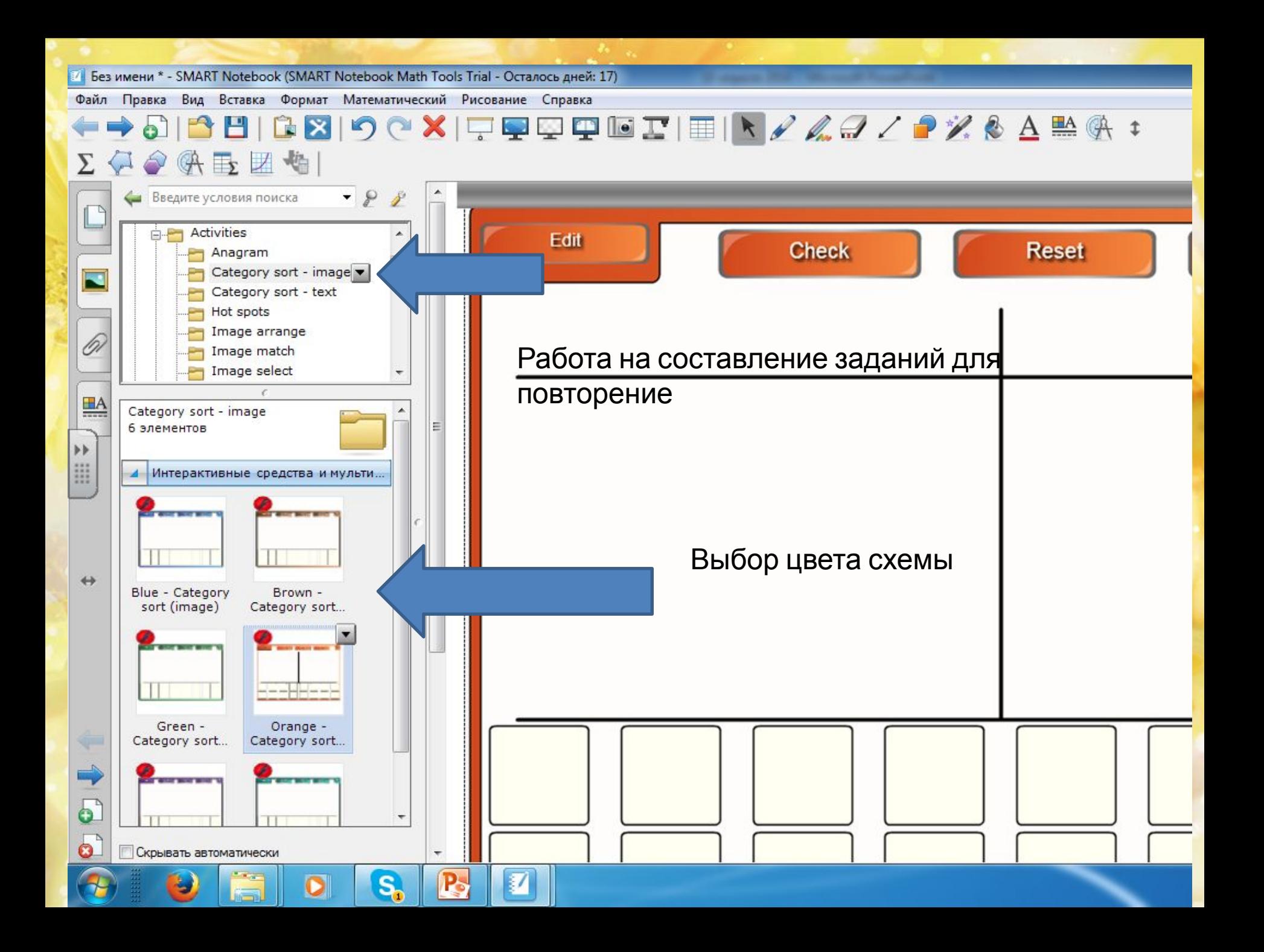

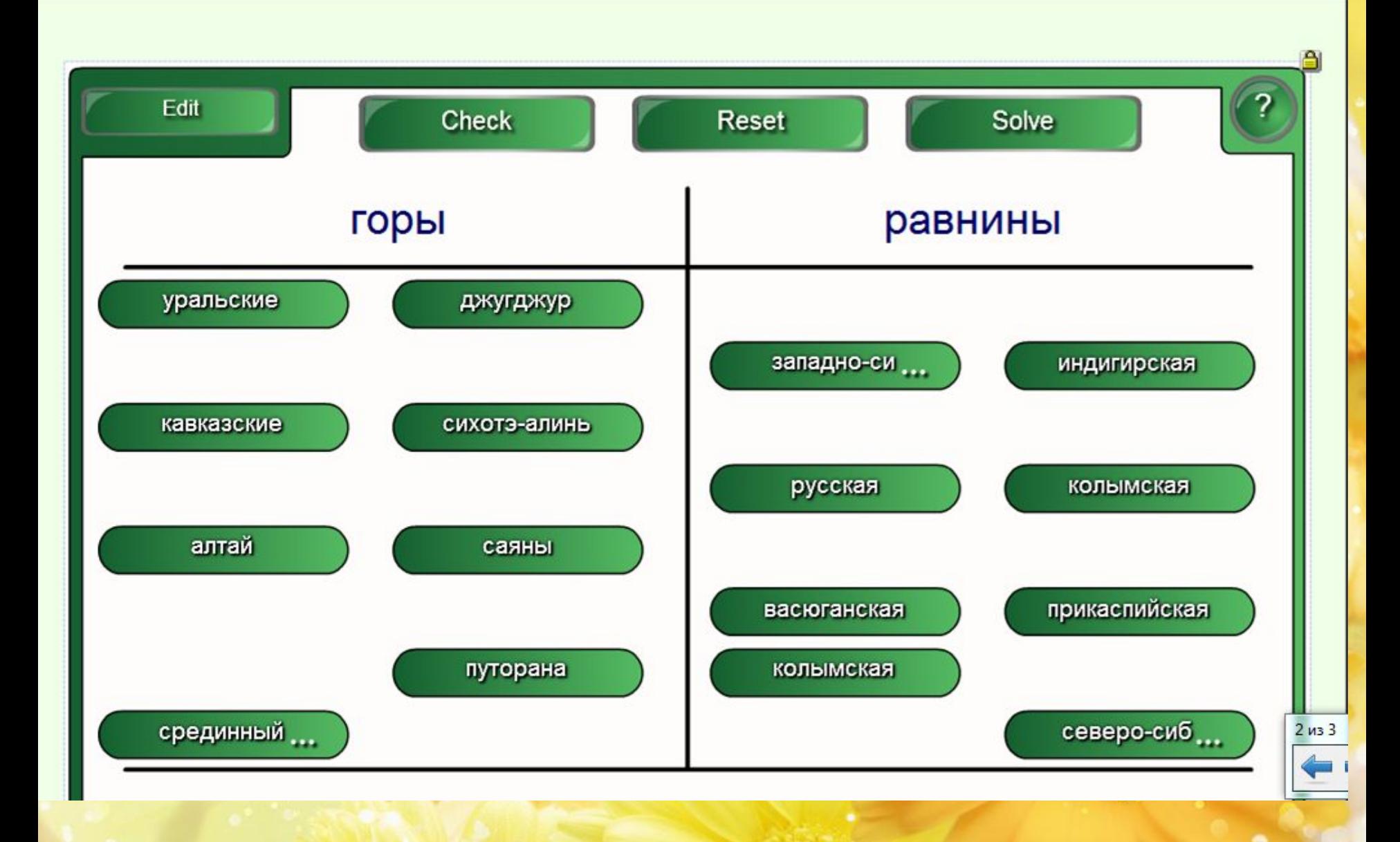

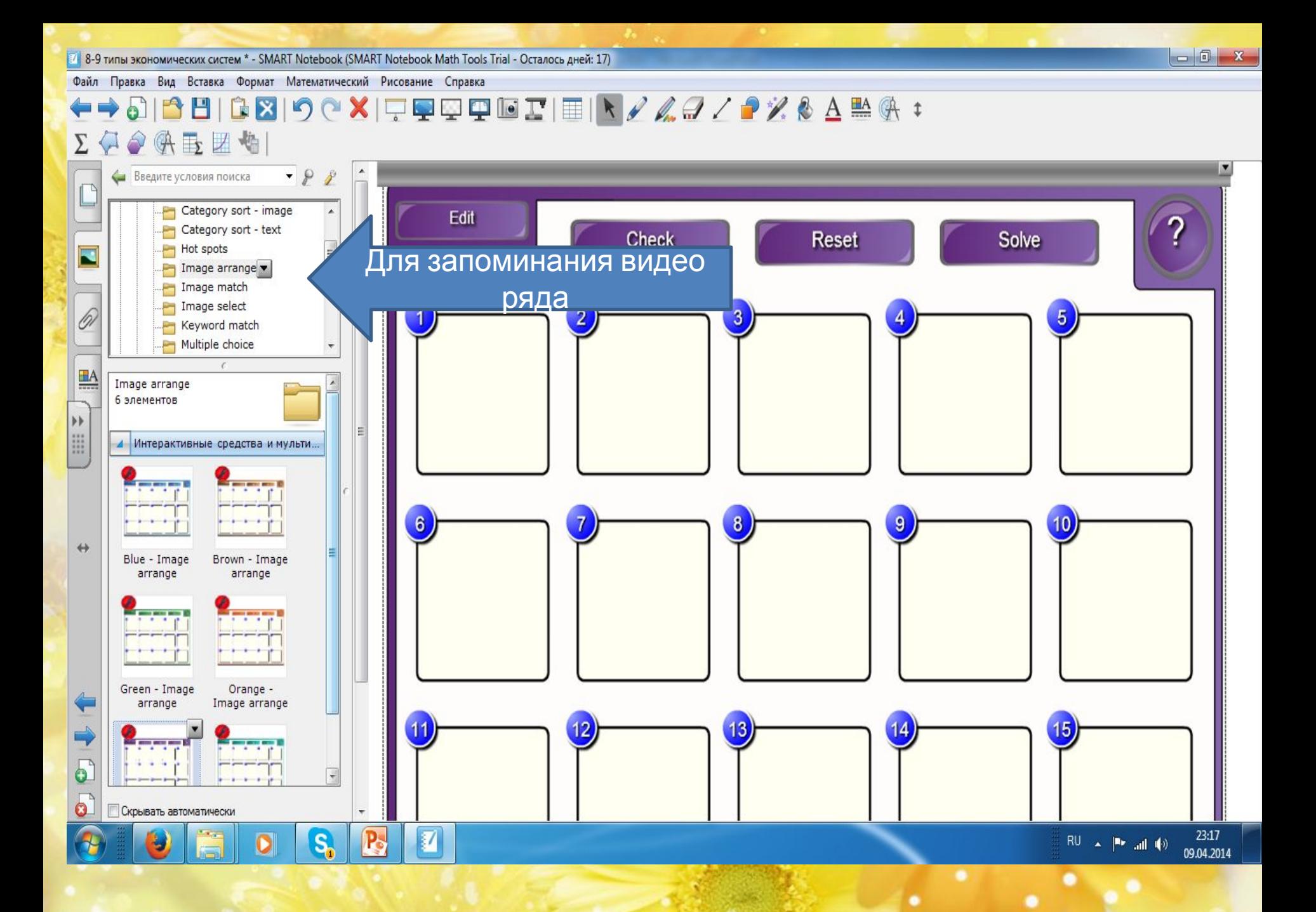

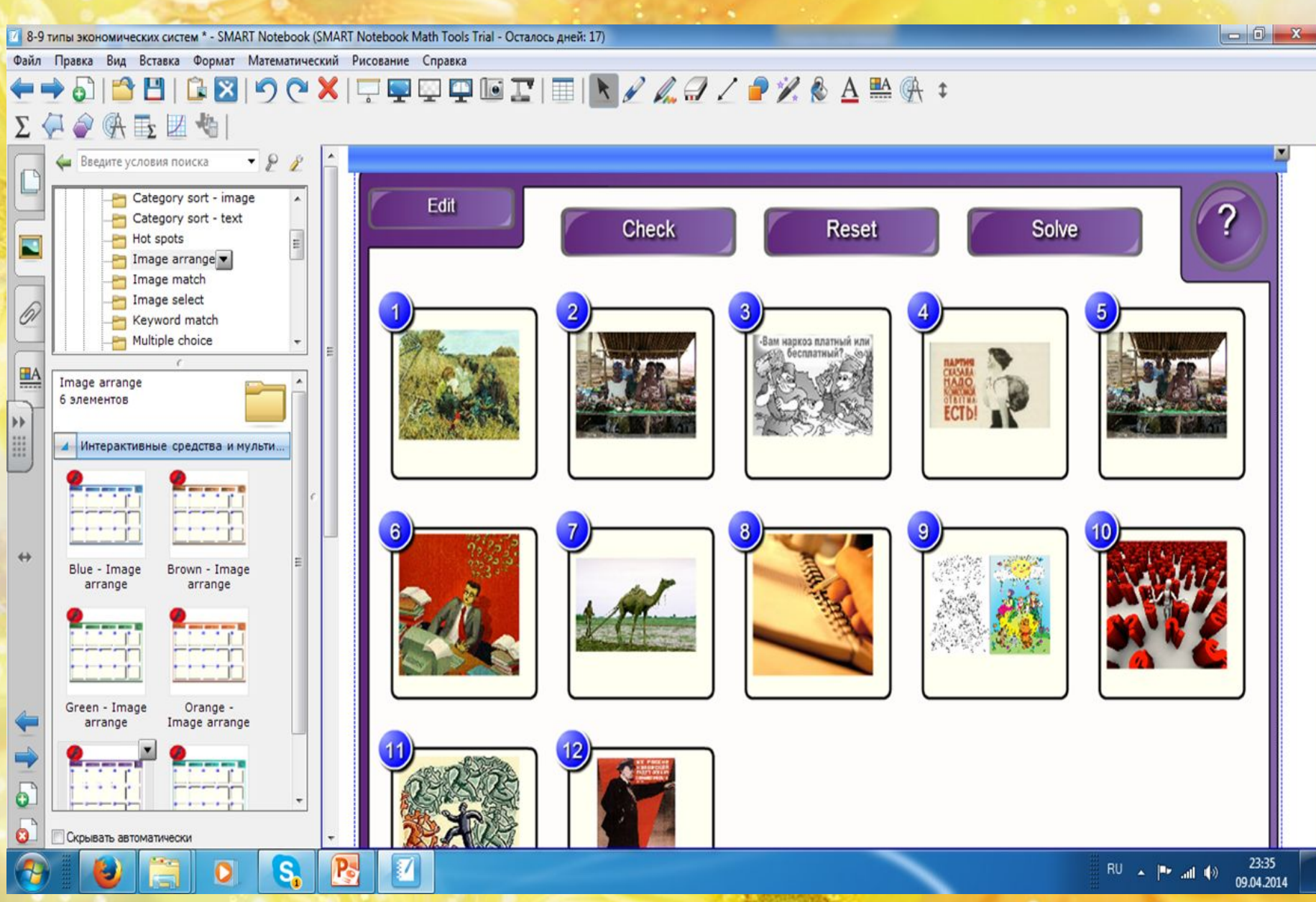

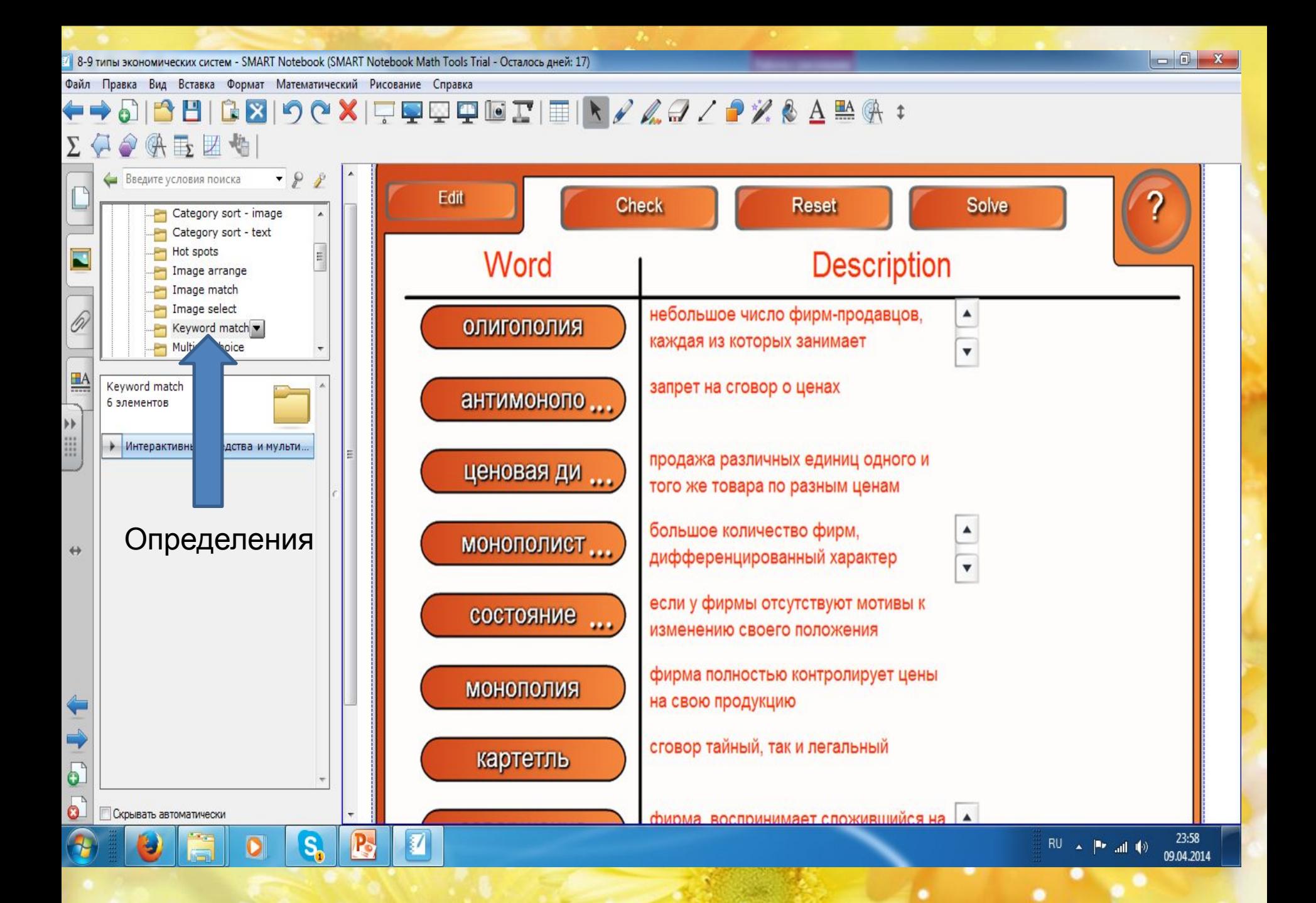

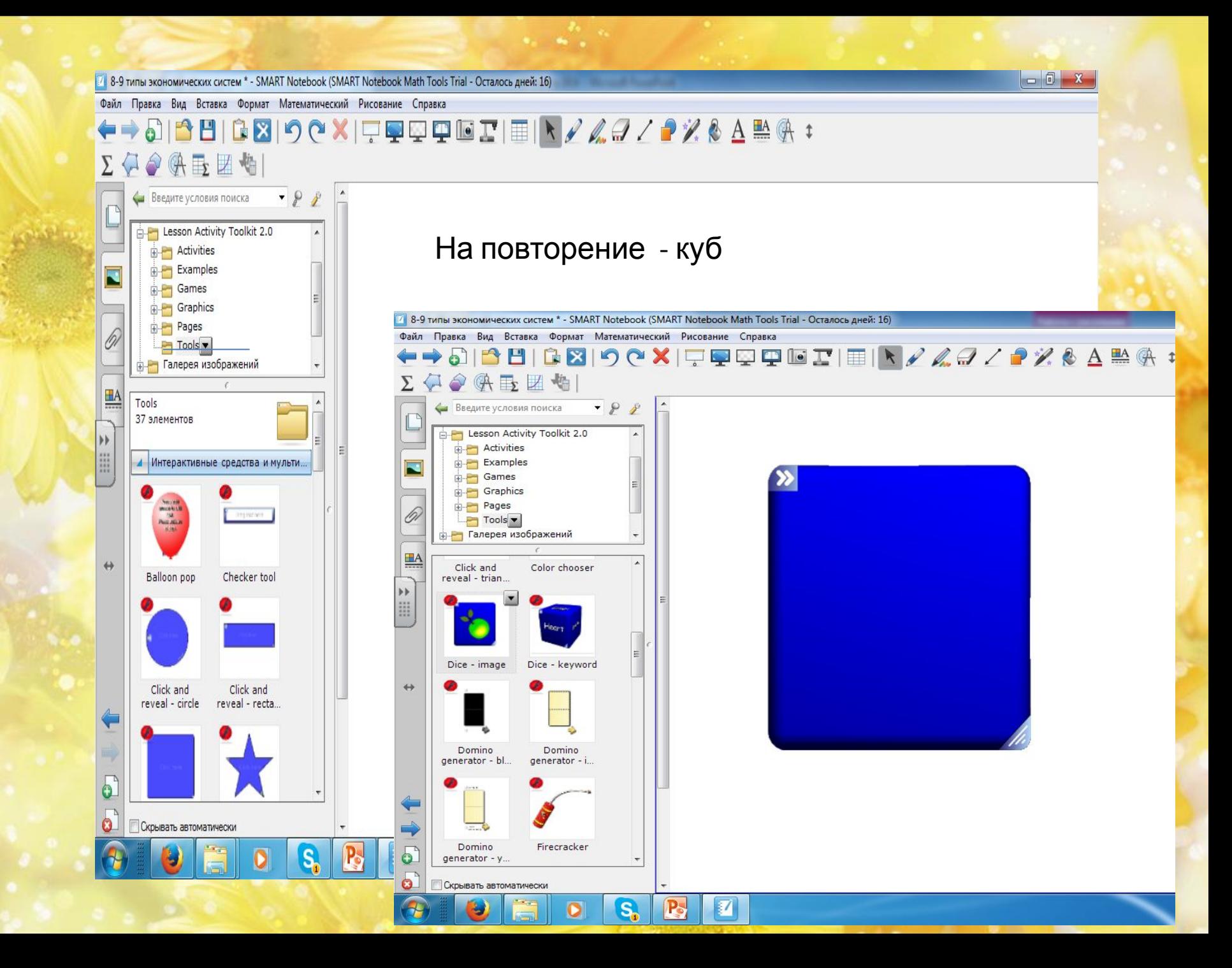

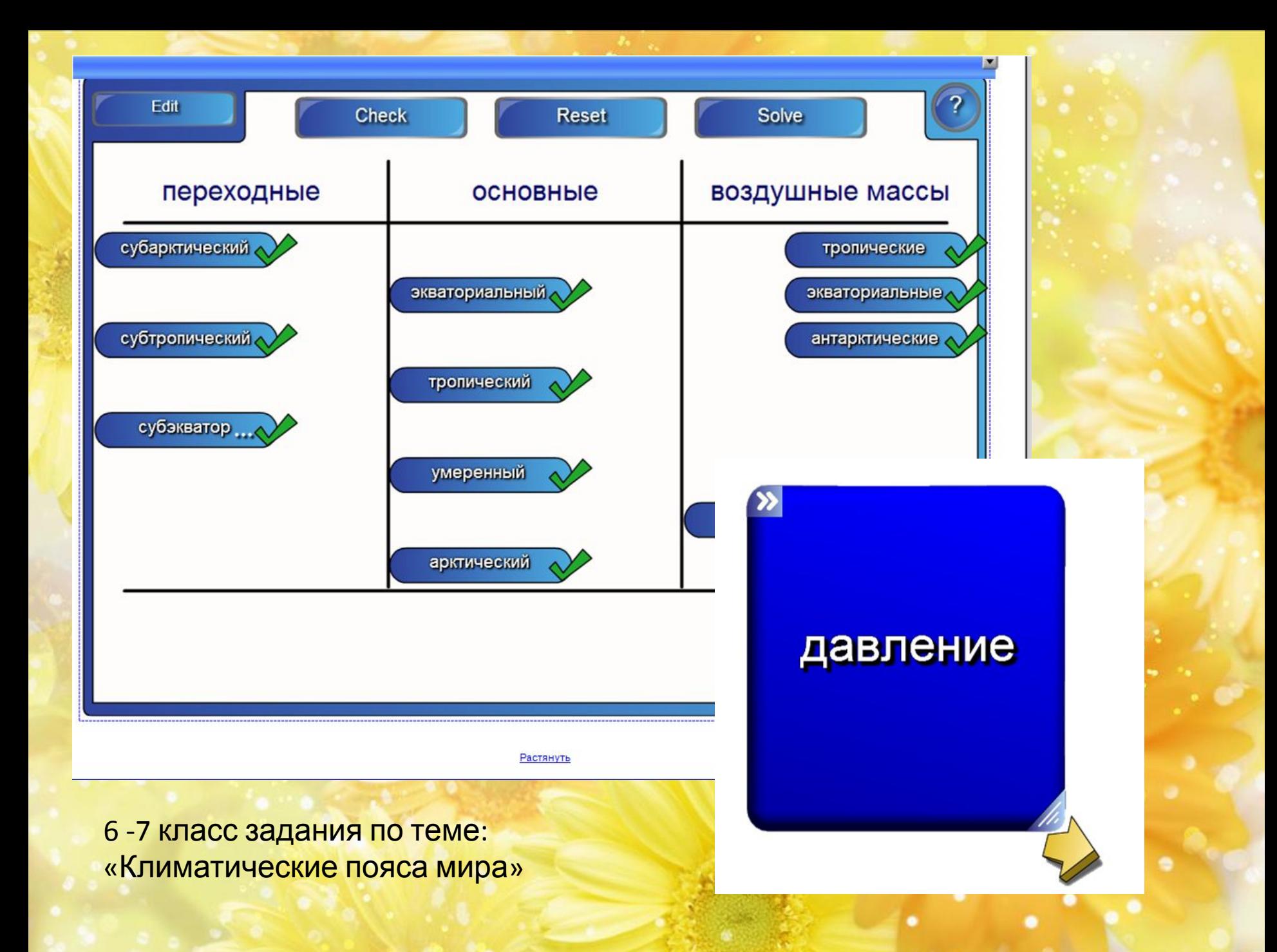

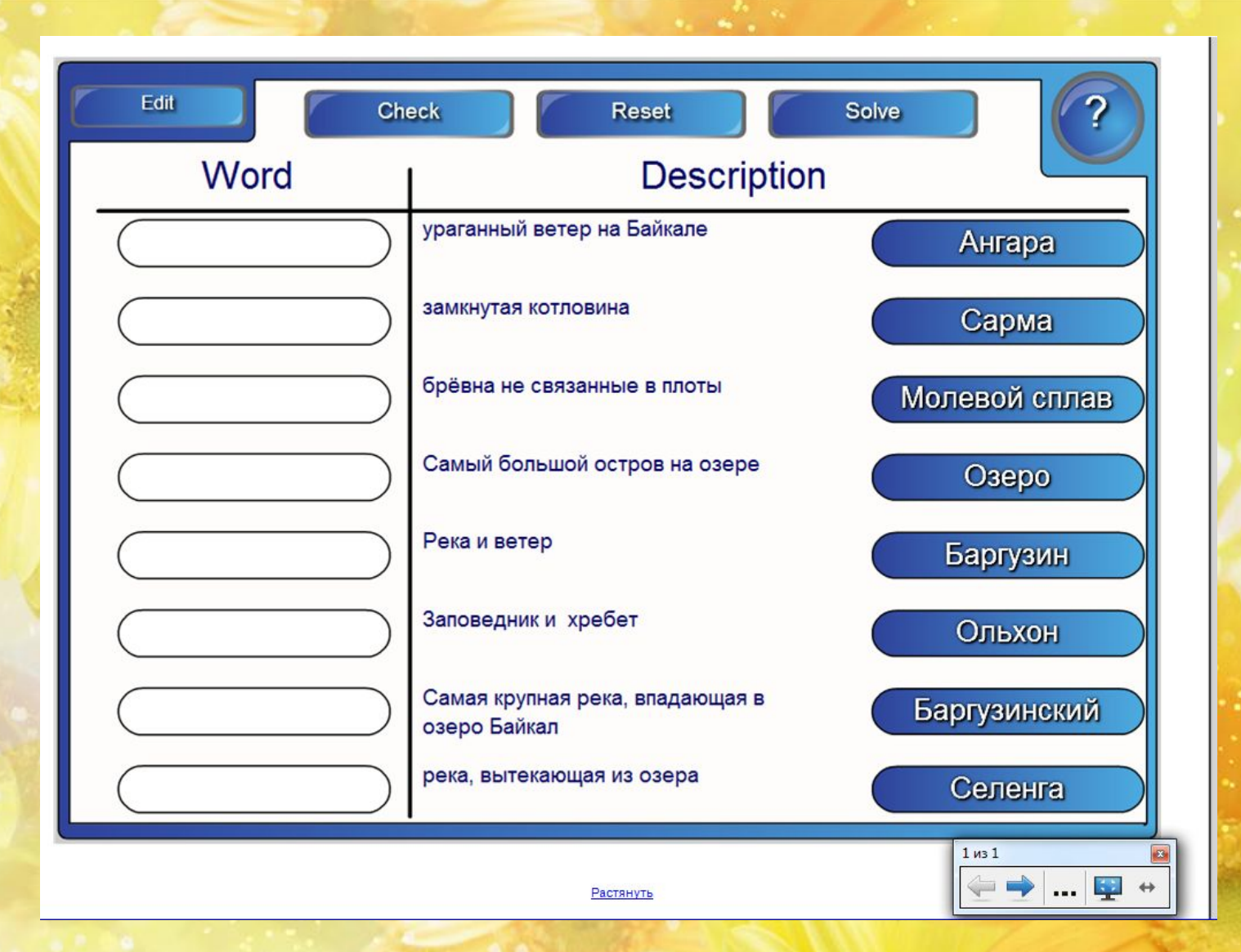

8 класс тема «Озеро Байкал»

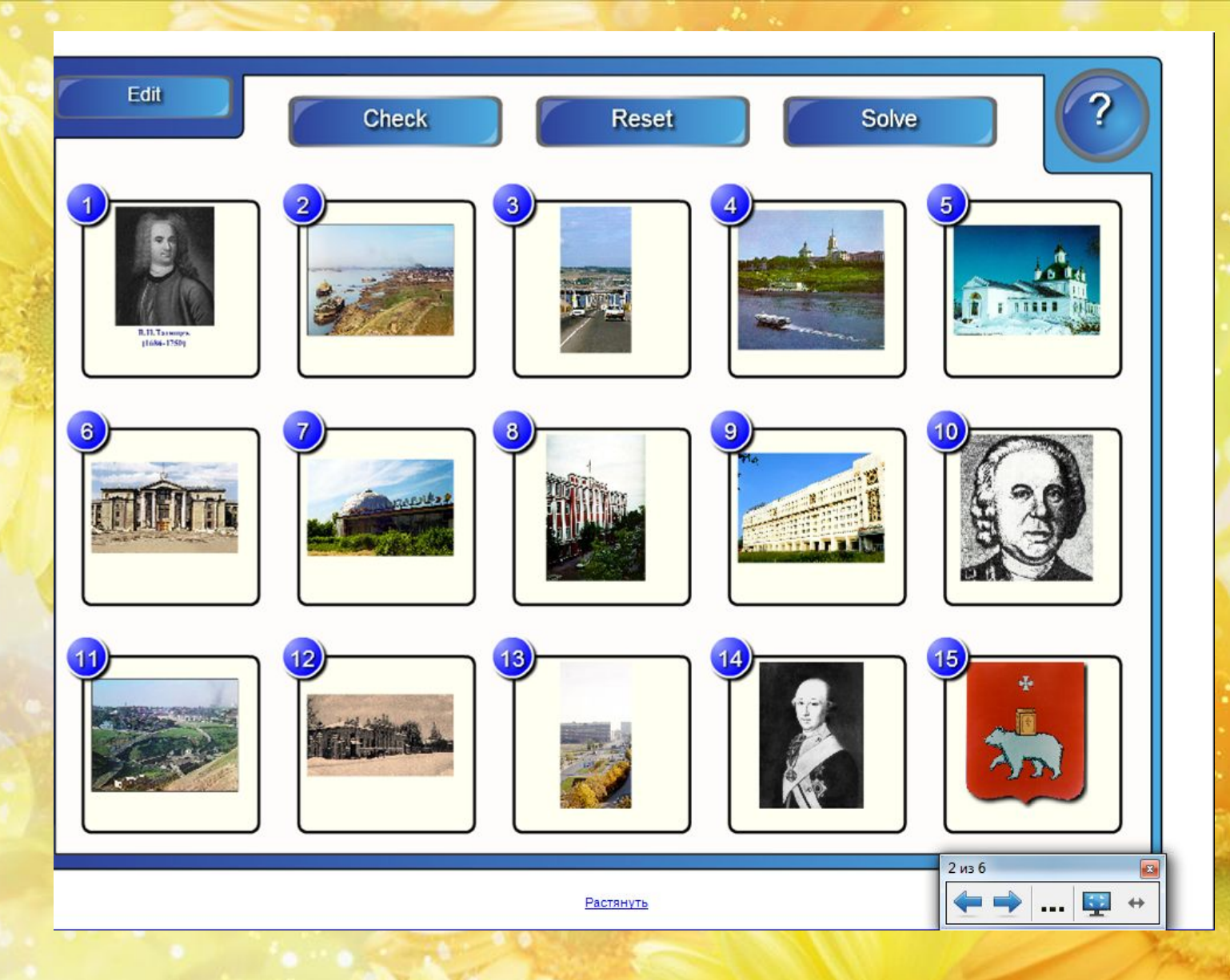

## 8-9 класс Пермский край

## Источники

- www.panaboard.ru/use/lire/il\_neef.htm
- prostatitusnet.ru/.../znachenie-interaktivnoi-doski-v-obuchenii-mladshih-..
- nsportal.ru/shkola/.../rol-i-znachenie-interaktivnoy-doski-v-formirovanii
- krc.kubannet.ru/documents/2010/09/school\_21\_century/03.pp
- http://katerina-bushueva.ru/publ/ikt\_v\_obrazovanii/ikt\_v\_obrazovanii/int eraktivnye\_doski\_v\_obrazovanii/4-1-0-5
- «СанЭпидемКонтроль» №2 2013 / Гигиена детей и подростков

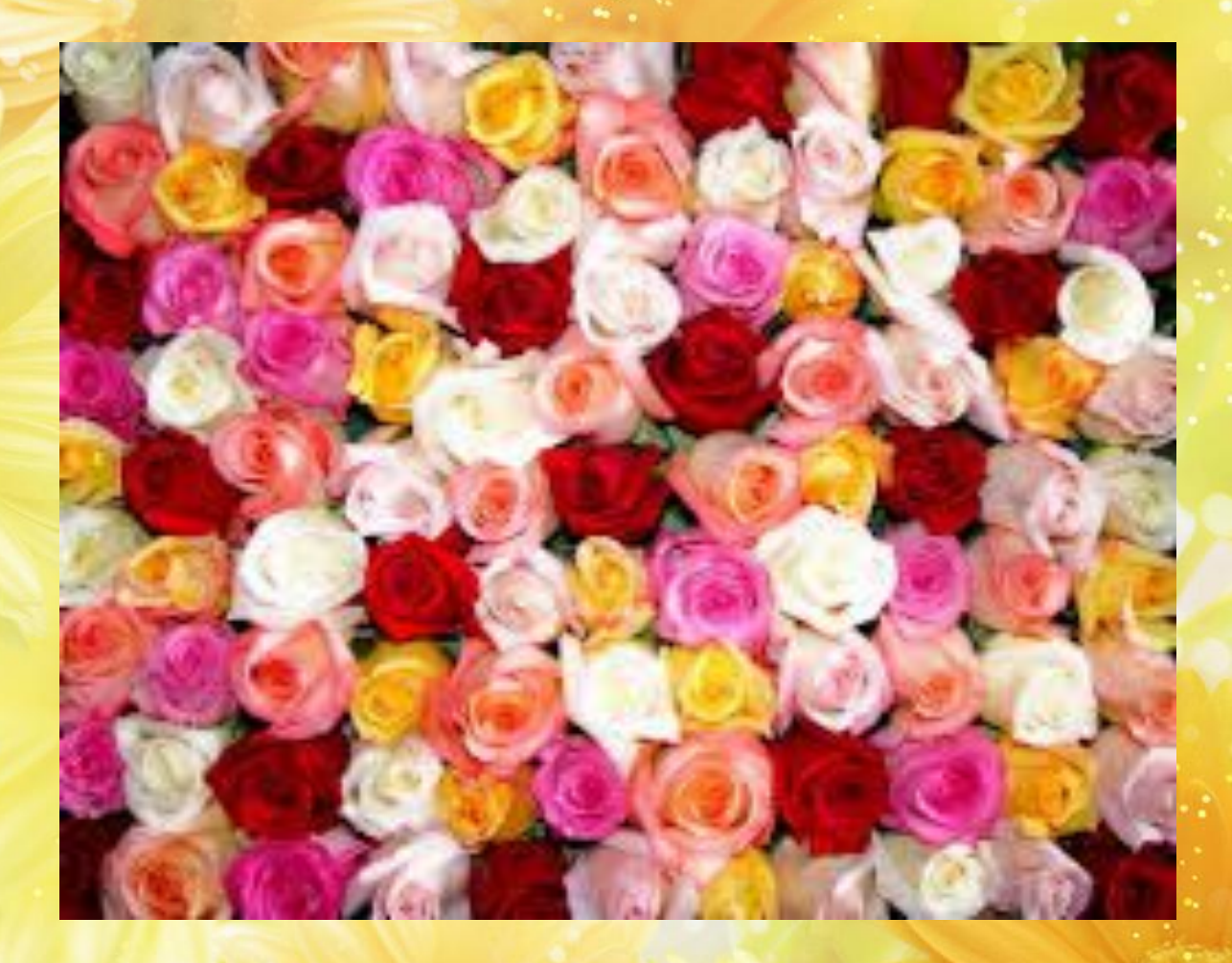

Спасибо за внимание!